$$
y^{6} = a^{2}(x^{2} + y^{2})(3y^{2} - x^{2})
$$
\n
$$
\int \arcsin \theta u \arccos \varphi
$$
\n
$$
[x = r \cos \varphi
$$
\n
$$
y = r \sin \varphi
$$
\n
$$
[0.0799404 \times 1]
$$
\n
$$
r^{6} \sin^{6} \varphi = a^{5} (5 \cos^{2} \varphi)
$$
\n
$$
r^{5} \sin^{6} \varphi = a^{5} (5 \sin^{2} \varphi)
$$
\n
$$
r^{2} \sin^{4} \varphi = a^{5} (5 \sin^{2} \varphi)
$$
\n
$$
r = a \frac{\sqrt{3} \sin^{2} \varphi}{\sqrt{3} \sin^{2} \varphi}
$$
\n
$$
S = \int_{c}^{a} d\varphi \int_{r}^{c} r dr
$$
\n
$$
S = \int_{c}^{5a} d\varphi \int_{c}^{5a} r dr
$$
\n
$$
S = \int \int dxdy = 2 \int_{c}^{2} i d\varphi
$$
\n
$$
S = \int \int dxdy = 2 \int_{c}^{2} i d\varphi
$$
\n
$$
S = 2 \int_{c}^{5a} a^{2} \frac{3 \sin^{2} \varphi - \cos^{2} \varphi}{\sin^{2} \varphi} + \frac{3 \sin^{2} \varphi}{\sin^{2} \varphi} = 2 \int_{c}^{5a} a^{2} (3 \sin^{2} \varphi - \cos^{2} \varphi) d\varphi =
$$
\n
$$
= 2 \int_{c}^{5a} a^{2} (3 - t^{2})(1 + t^{2})(-dt) = 2a^{2} \int_{c}^{5} (3 + 2t^{2} - t^{3}) dt = 2a^{2} (3 + \frac{2t^{3}}{3} - \frac{t^{5}}{5}) \Big|_{-5}^{5a} =
$$
\n
$$
= 2a^{2} \Big( \Big( 3 \Big( \sqrt{3} - \Big( -\sqrt{3} \Big) \Big) + \frac{2}{3} \Big( \Big( \sqrt{3} \Big)^{2} - \Big( -\sqrt{3} \Big)^{2} - \frac{1}{3} \Big( \Big( \sqrt{3} \Big)^{2
$$

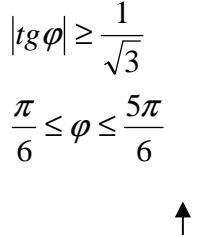

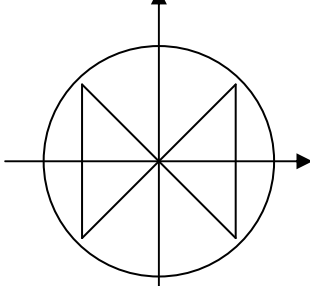

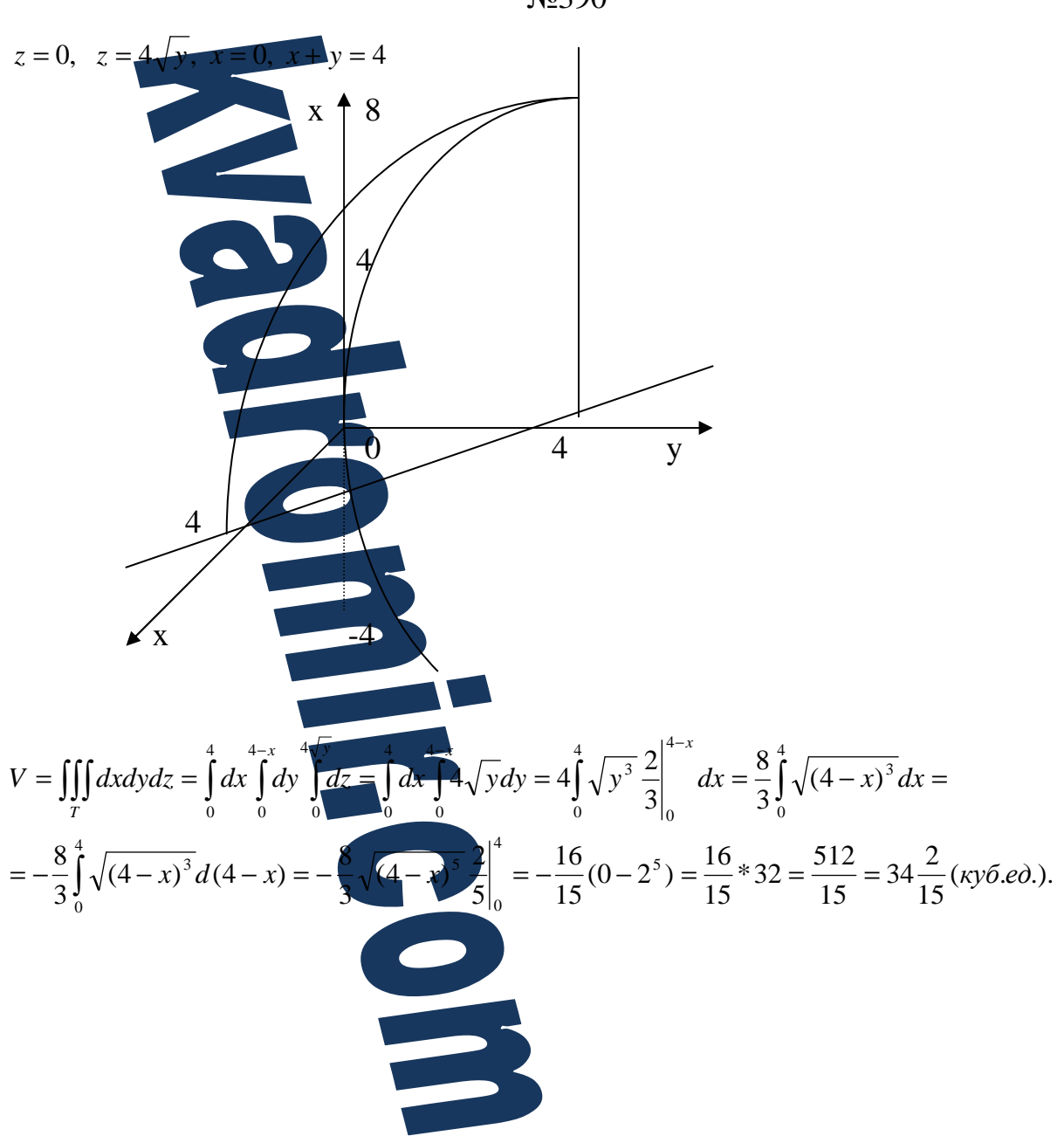

 $N<sub>2</sub>390$ 

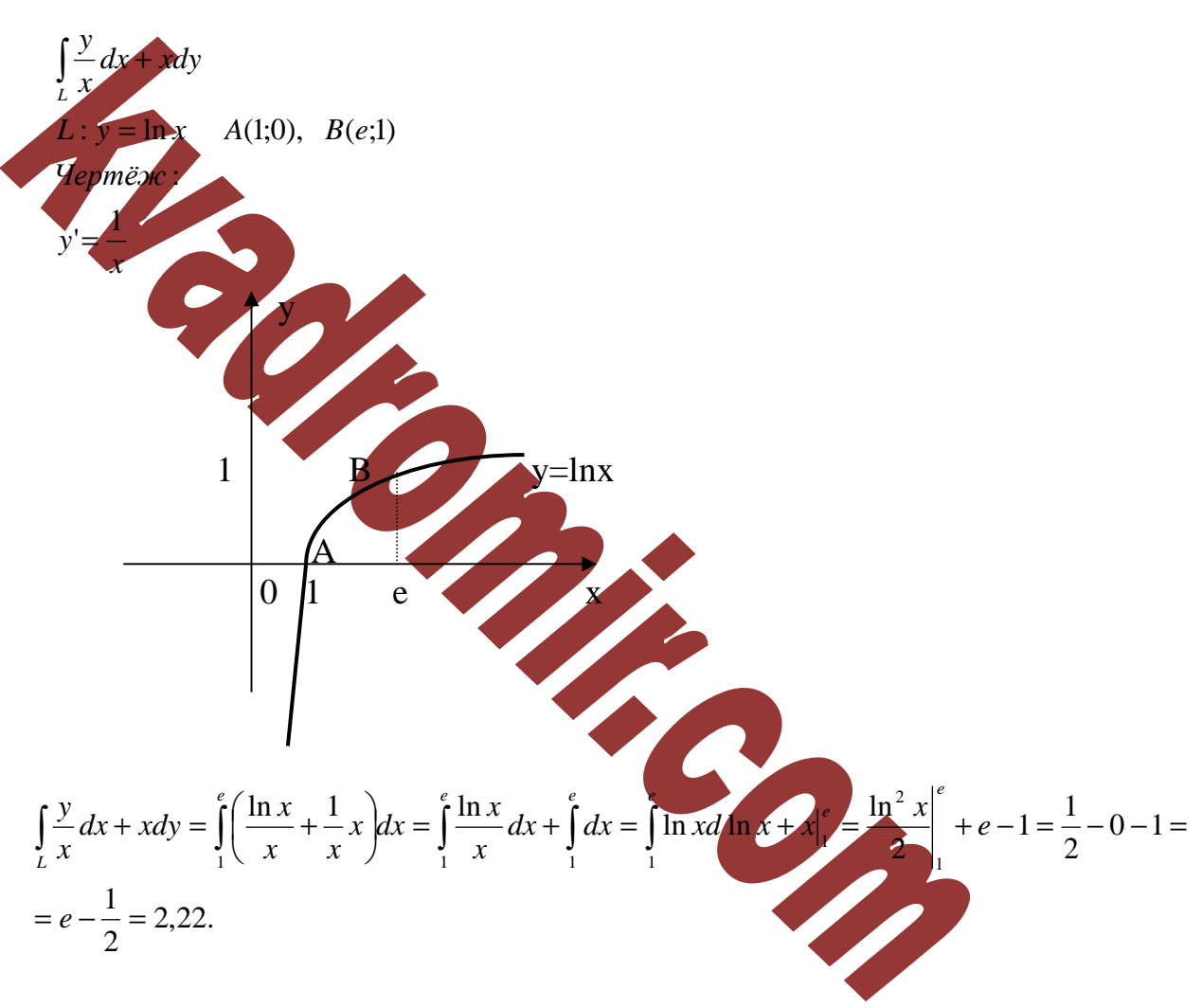

 $N<sub>2</sub>400$ 

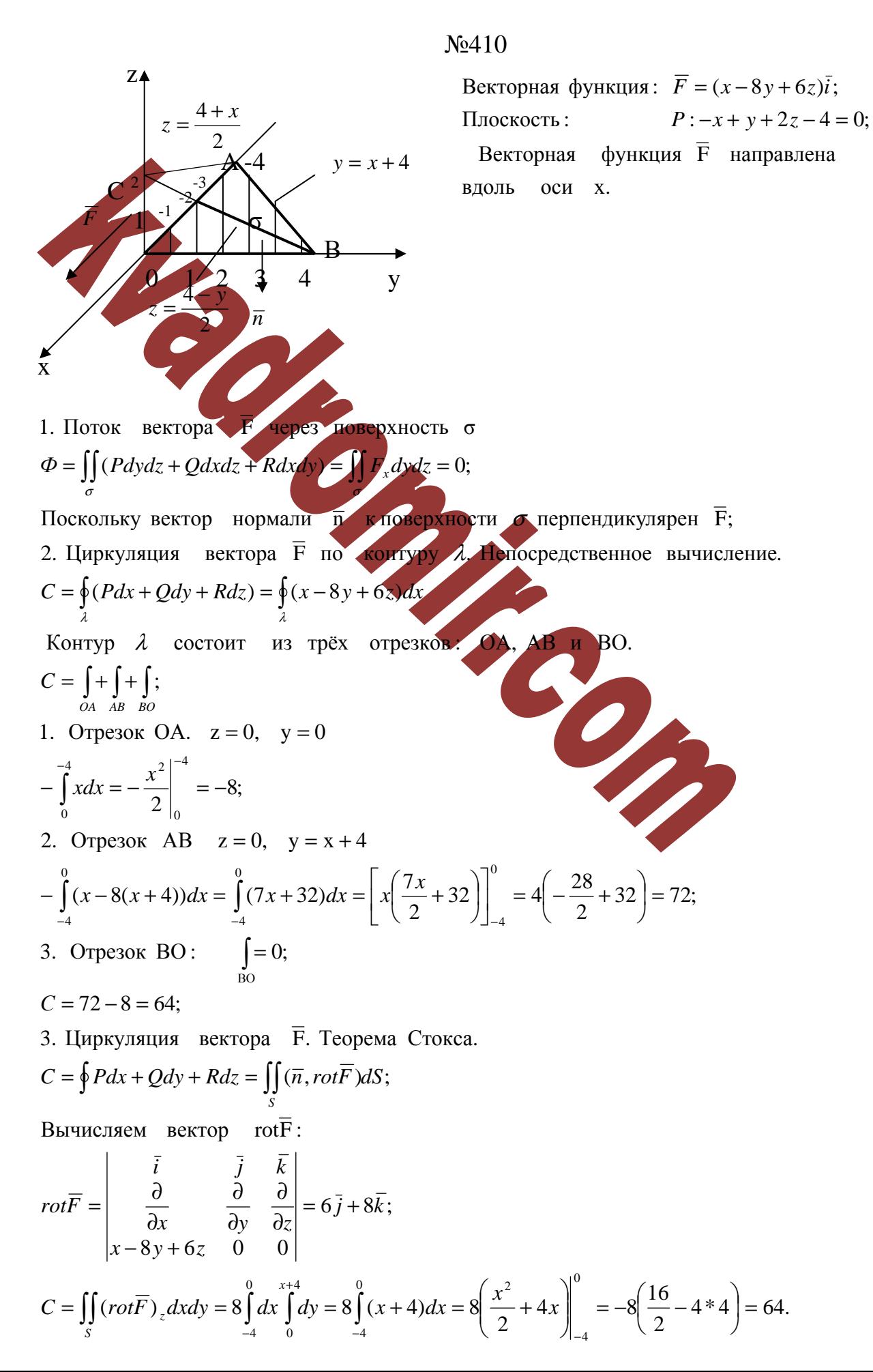

Гаусса. 4. Поток векторного поля F через поверхность пирамиды. Теорема Остроградского -

$$
\Phi = \iint_{S} \vec{F} dS = \iint_{O} \vec{F} dV; \quad dV = 1;
$$
\n
$$
\Phi = \int_{c4}^{0} \vec{F} dV = \frac{1}{4} \int_{0}^{1} (x+4)y - \frac{y^2}{2} dy = \frac{1}{4} \int_{-4}^{0} (x+4)^2 dx = \frac{(x+4)^3}{12} \Big|_{-4}^{0} = 5,33;
$$
\n5. Haxoxx,neanite **4** proca **ref 4 6 6 6 6 7 1 a b c d e e f**  $\frac{1}{2}(\overline{F}, \overline{n}) dS = \iint_{O} \vec{F} dV$  **e f**  $\frac{4\pi}{3}$  **g**  $\frac{4\pi}{3}$  **h i g h h i h l l l i j k k k k k l l l l l l l l l l l l l l l l l l l l l l l l l l l l l l l l l l l l l l l l l l**

$$
\overline{F} = (9x + 5yz)\overline{i} + (9y + 5xz)\overline{j} + (9z + 5xy)\overline{k}
$$
\n
$$
\overline{rotF} = \begin{vmatrix}\n\overline{i} & \overline{j} & \overline{k} \\
\frac{\partial}{\partial x} & \frac{\partial}{\partial y} & \frac{\partial}{\partial z} \\
\frac{\partial}{\partial x} & \frac{\partial}{\partial y} & \frac{\partial}{\partial z}\n\end{vmatrix} = \overline{i} \left( \frac{\partial(9z + 5xy)}{\partial y} - \frac{\partial(9y + 5xz)}{\partial z} \right) - \overline{j} \left( \frac{\partial(9y + 5xz)}{\partial x} - \frac{\partial(9y + 5xz)}{\partial y} \right) = \overline{i} (5x - 5x) - \overline{j} (5y - 5y) + \overline{k} \left( \frac{\partial(9y + 5xz)}{\partial z} - \frac{\partial(9y + 5xz)}{\partial y} \right) = \overline{i} (5x - 5x) - \overline{j} (5y - 5y) + \overline{k} \left( \frac{\partial(9y + 5xz)}{\partial z} - \frac{\partial(9y + 5xz)}{\partial y} \right)
$$

Следовательно, данное векторное поле F является потенциальным. Найдём его потенциал по формуле.

$$
u(x, y, z) = \int_{x_0}^{x} P(x, y_0, z_0) dx + \int_{x_0}^{x} Q(x, y, z_0) dy + \int_{x_0}^{z} R(x, y, z) dz + C, \text{ T.e.}
$$
  

$$
u(x, y, z) = \int_{0}^{x} 9x dx + \int_{0}^{y} 9y dy + \int_{0}^{z} (9z + 5xy) dz + C = \frac{9x^2}{2} + \frac{9y^2}{2} + \frac{9z^2}{2} + 5xyz;
$$

$$
3\text{gecb, B} \quad \text{качестве начальной точки взята тоука  $N_0(0;0;0)$ .
$$

$$
\frac{\partial P}{\partial x} = (9x + 5xz)'_{x} = 9
$$
  
\n
$$
\frac{\partial Q}{\partial y} = (9y + 5xz)'_{y} = 9
$$
  
\n
$$
\frac{\partial R}{\partial z} = (9z + 5xy)'_{z} = 9
$$
  
\n
$$
div\overline{F} = \frac{\partial P}{\partial x} + \frac{\partial Q}{\partial y} + \frac{\partial R}{\partial z} = 9 + 9 + 9 = 27 \neq 0
$$

Следовательно, векторное поле  $\overline{F}$  не является соленоидальным.